# **Fichier:SinusoidalProjection.jpg**

De Wiki

Aller à : [navigation](#page--1-0), [rechercher](#page--1-0) [Spécial:Suivi des liens/Fichier:SinusoidalProjection.jpg](http://patrius.cnes.fr/index.php/Sp%C3%A9cial:Suivi_des_liens/Fichier:SinusoidalProjection.jpg) > [Fichier:SinusoidalProjection.jpg](http://patrius.cnes.fr/index.php/Fichier:SinusoidalProjection.jpg)

- [Fichier](#page--1-0)
- [Historique du fichier](#page--1-0)
- [Utilisation du fichier](#page--1-0)
- [Métadonnées](#page--1-0)

 $\pmb{\times}$ Pas de plus haute résolution disponible. [SinusoidalProjection.jpg](http://patrius.cnes.fr/images/a/aa/SinusoidalProjection.jpg) (618  $\times$  311 pixels, taille du fichier : 87 Kio, type MIME : image/jpeg)

# **Historique du fichier**

Cliquer sur une date et heure pour voir le fichier tel qu'il était à ce moment-là.

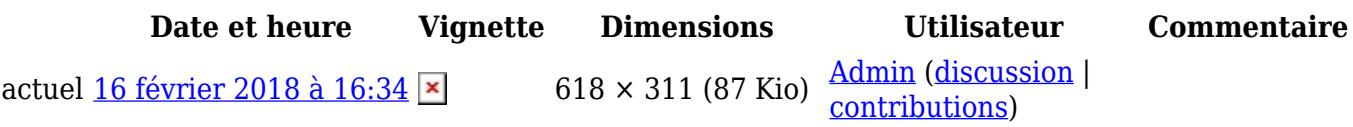

● Vous ne pouvez pas remplacer ce fichier.

# **Utilisation du fichier**

Les 16 pages suivantes utilisent ce fichier :

- [User Manual 3.3 Projections](http://patrius.cnes.fr/index.php/User_Manual_3.3_Projections)
- [User Manual 3.4.1 Projections](http://patrius.cnes.fr/index.php/User_Manual_3.4.1_Projections)
- [User Manual 4.0 Projections](http://patrius.cnes.fr/index.php/User_Manual_4.0_Projections)
- [User Manual 4.10 Projections](http://patrius.cnes.fr/index.php/User_Manual_4.10_Projections)
- [User Manual 4.11 Projections](http://patrius.cnes.fr/index.php/User_Manual_4.11_Projections)
- [User Manual 4.12 Projections](http://patrius.cnes.fr/index.php/User_Manual_4.12_Projections)
- [User Manual 4.13 Projections](http://patrius.cnes.fr/index.php/User_Manual_4.13_Projections)
- [User Manual 4.1 Projections](http://patrius.cnes.fr/index.php/User_Manual_4.1_Projections)
- [User Manual 4.2 Projections](http://patrius.cnes.fr/index.php/User_Manual_4.2_Projections)
- [User Manual 4.3 Projections](http://patrius.cnes.fr/index.php/User_Manual_4.3_Projections)
- [User Manual 4.4 Projections](http://patrius.cnes.fr/index.php/User_Manual_4.4_Projections)
- [User Manual 4.5 Projections](http://patrius.cnes.fr/index.php/User_Manual_4.5_Projections)
- [User Manual 4.6 Projections](http://patrius.cnes.fr/index.php/User_Manual_4.6_Projections)
- [User Manual 4.7 Projections](http://patrius.cnes.fr/index.php/User_Manual_4.7_Projections)
- [User Manual 4.8 Projections](http://patrius.cnes.fr/index.php/User_Manual_4.8_Projections)
- [User Manual 4.9 Projections](http://patrius.cnes.fr/index.php/User_Manual_4.9_Projections)

# **Métadonnées**

Ce fichier contient des informations supplémentaires, probablement ajoutées par l'appareil photo numérique ou le numériseur utilisé pour le créer. Si le fichier a été modifié depuis son état original, certains détails peuvent ne pas refléter entièrement l'image modifiée.

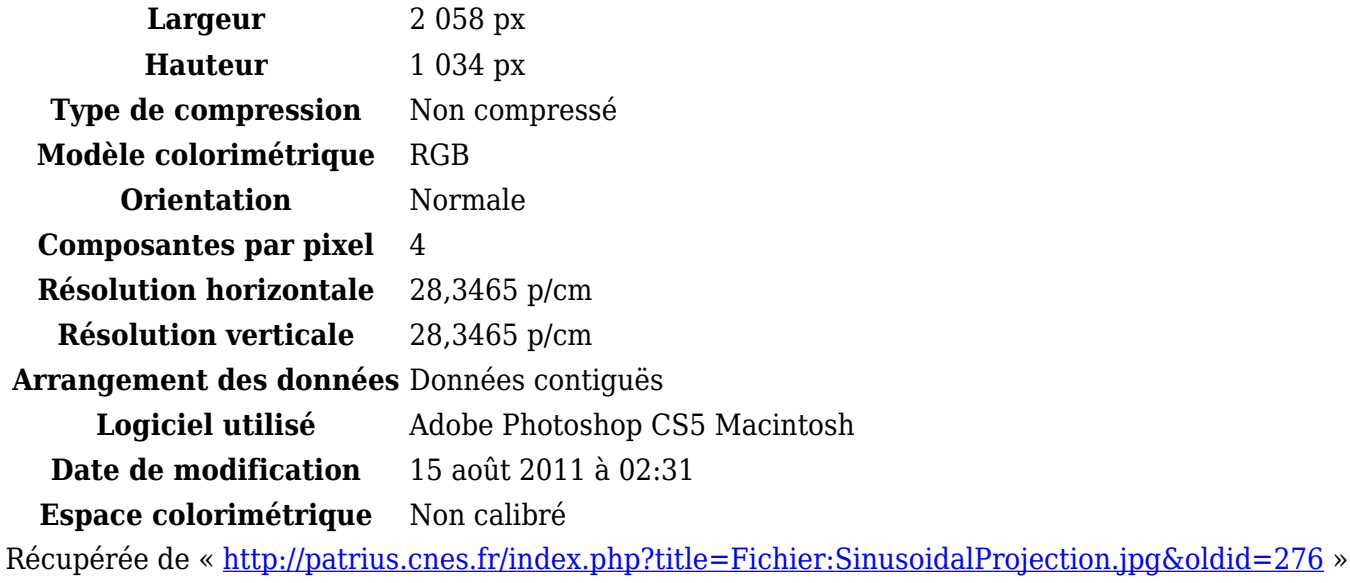

## **Menu de navigation**

#### **Outils personnels**

- $\cdot$  [18.227.21.105](http://patrius.cnes.fr/index.php/Utilisateur:18.227.21.105)
- [Discussion avec cette adresse IP](http://patrius.cnes.fr/index.php/Discussion_utilisateur:18.227.21.105)
- [Créer un compte](http://patrius.cnes.fr/index.php?title=Sp%C3%A9cial:Connexion&returnto=Fichier%3ASinusoidalProjection.jpg&returntoquery=action%3Dmpdf&type=signup)
- [Se connecter](http://patrius.cnes.fr/index.php?title=Sp%C3%A9cial:Connexion&returnto=Fichier%3ASinusoidalProjection.jpg&returntoquery=action%3Dmpdf)

#### **Espaces de noms**

- [Fichier](http://patrius.cnes.fr/index.php/Fichier:SinusoidalProjection.jpg)
- [Discussion](http://patrius.cnes.fr/index.php?title=Discussion_fichier:SinusoidalProjection.jpg&action=edit&redlink=1)

#### **Variantes**

#### **Affichages**

- [Lire](http://patrius.cnes.fr/index.php/Fichier:SinusoidalProjection.jpg)
- [Voir le texte source](http://patrius.cnes.fr/index.php?title=Fichier:SinusoidalProjection.jpg&action=edit)
- [Historique](http://patrius.cnes.fr/index.php?title=Fichier:SinusoidalProjection.jpg&action=history)
- [Exporter en PDF](http://patrius.cnes.fr/index.php?title=Fichier:SinusoidalProjection.jpg&action=mpdf)

#### **Plus**

#### **Rechercher**

Rechercher | Lire

#### **PATRIUS**

• [Welcome](http://patrius.cnes.fr/index.php/Accueil)

#### **Evolutions**

- [Main differences between V4.13 and V4.12](http://patrius.cnes.fr/index.php/Main_differences_between_V4.13_and_V4.12)
- [Main differences between V4.12 and V4.11](http://patrius.cnes.fr/index.php/Main_differences_between_V4.12_and_V4.11)
- [Main differences between V4.11 and V4.10](http://patrius.cnes.fr/index.php/Main_differences_between_V4.11_and_V4.10)
- [Main differences between V4.10 and V4.9](http://patrius.cnes.fr/index.php/Main_differences_between_V4.10_and_V4.9)
- [Main differences between V4.9 and V4.8](http://patrius.cnes.fr/index.php/Main_differences_between_V4.9_and_V4.8)
- [Main differences between V4.8 and V4.7](http://patrius.cnes.fr/index.php/Main_differences_between_V4.8_and_V4.7)
- [Main differences between V4.7 and V4.6.1](http://patrius.cnes.fr/index.php/Main_differences_between_V4.7_and_V4.6.1)
- [Main differences between V4.6.1 and V4.5.1](http://patrius.cnes.fr/index.php/Main_differences_between_V4.6_and_V4.5.1)
- [Main differences between V4.5.1 and V4.4](http://patrius.cnes.fr/index.php/Main_differences_between_V4.5_and_V4.4)
- [Main differences between V4.4 and V4.3](http://patrius.cnes.fr/index.php/Main_differences_between_V4.4_and_V4.3)
- [Main differences between V4.3 and V4.2](http://patrius.cnes.fr/index.php/Main_differences_between_V4.3_and_V4.2)
- $\bullet$  [Main differences between V4.2 and V4.1.1](http://patrius.cnes.fr/index.php/Main_differences_between_V4.2_and_V4.1.1)
- $\bullet$  [Main differences between V4.1.1 and V4.1](http://patrius.cnes.fr/index.php/Main_differences_between_V4.1.1_and_V4.1)
- [Main differences between V4.1 and V4.0](http://patrius.cnes.fr/index.php/Main_differences_between_V4.1_and_V4.0)
- [Main differences between V4.0 and V3.4.1](http://patrius.cnes.fr/index.php/Main_differences_between_V4.0_and_V3.4.1)

#### **User Manual**

- [User Manual 4.13](http://patrius.cnes.fr/index.php/Cat%C3%A9gorie:User_Manual_4.13)
- [User Manual 4.12](http://patrius.cnes.fr/index.php/Cat%C3%A9gorie:User_Manual_4.12)
- [User Manual 4.11](http://patrius.cnes.fr/index.php/Cat%C3%A9gorie:User_Manual_4.11)
- [User Manual 4.10](http://patrius.cnes.fr/index.php/Cat%C3%A9gorie:User_Manual_4.10)
- [User Manual 4.9](http://patrius.cnes.fr/index.php/Cat%C3%A9gorie:User_Manual_4.9)
- [User Manual 4.8](http://patrius.cnes.fr/index.php/Cat%C3%A9gorie:User_Manual_4.8)
- [User Manual 4.7](http://patrius.cnes.fr/index.php/Cat%C3%A9gorie:User_Manual_4.7)
- [User Manual 4.6.1](http://patrius.cnes.fr/index.php/Cat%C3%A9gorie:User_Manual_4.6)
- [User Manual 4.5.1](http://patrius.cnes.fr/index.php/Cat%C3%A9gorie:User_Manual_4.5)
- [User Manual 4.4](http://patrius.cnes.fr/index.php/Cat%C3%A9gorie:User_Manual_4.4)
- [User Manual 4.3](http://patrius.cnes.fr/index.php/Cat%C3%A9gorie:User_Manual_4.3)
- [User Manual 4.2](http://patrius.cnes.fr/index.php/Cat%C3%A9gorie:User_Manual_4.2)
- [User Manual 4.1](http://patrius.cnes.fr/index.php/Cat%C3%A9gorie:User_Manual_4.1)
- [User Manual 4.0](http://patrius.cnes.fr/index.php/Cat%C3%A9gorie:User_Manual_4.0)
- [User Manual 3.4.1](http://patrius.cnes.fr/index.php/Cat%C3%A9gorie:User_Manual_3.4.1)
- [User Manual 3.3](http://patrius.cnes.fr/index.php/Cat%C3%A9gorie:User_Manual_3.3)

### **Tutorials**

- [Tutorials 4.5.1](http://patrius.cnes.fr/index.php/Cat%C3%A9gorie:Tutorials_4.5.1)
- [Tutorials 4.4](http://patrius.cnes.fr/index.php/Cat%C3%A9gorie:Tutorials_4.4)
- [Tutorials 4.1](http://patrius.cnes.fr/index.php/Cat%C3%A9gorie:Tutorials_4.1)
- [Tutorials 4.0](http://patrius.cnes.fr/index.php/Cat%C3%A9gorie:Tutorials_4.0)

### **Links**

• [CNES freeware server](https://logiciels.cnes.fr/en/home)

### **Navigation**

- [Accueil](http://patrius.cnes.fr/index.php/Accueil)
- [Modifications récentes](http://patrius.cnes.fr/index.php/Sp%C3%A9cial:Modifications_r%C3%A9centes)
- [Page au hasard](http://patrius.cnes.fr/index.php/Sp%C3%A9cial:Page_au_hasard)
- [Aide](https://www.mediawiki.org/wiki/Special:MyLanguage/Help:Contents)

### **Outils**

- [Pages liées](http://patrius.cnes.fr/index.php/Sp%C3%A9cial:Pages_li%C3%A9es/Fichier:SinusoidalProjection.jpg)
- [Suivi des pages liées](http://patrius.cnes.fr/index.php/Sp%C3%A9cial:Suivi_des_liens/Fichier:SinusoidalProjection.jpg)
- [Pages spéciales](http://patrius.cnes.fr/index.php/Sp%C3%A9cial:Pages_sp%C3%A9ciales)
- [Adresse de cette version](http://patrius.cnes.fr/index.php?title=Fichier:SinusoidalProjection.jpg&oldid=276)
- [Information sur la page](http://patrius.cnes.fr/index.php?title=Fichier:SinusoidalProjection.jpg&action=info)
- Dernière modification de cette page le 16 février 2018 à 16:34.
- [Politique de confidentialité](http://patrius.cnes.fr/index.php/Wiki:Confidentialit%C3%A9)
- [À propos de Wiki](http://patrius.cnes.fr/index.php/Wiki:%C3%80_propos)
- [Avertissements](http://patrius.cnes.fr/index.php/Wiki:Avertissements_g%C3%A9n%C3%A9raux)
- $\bullet$   $\overline{\mathbf{x}}$